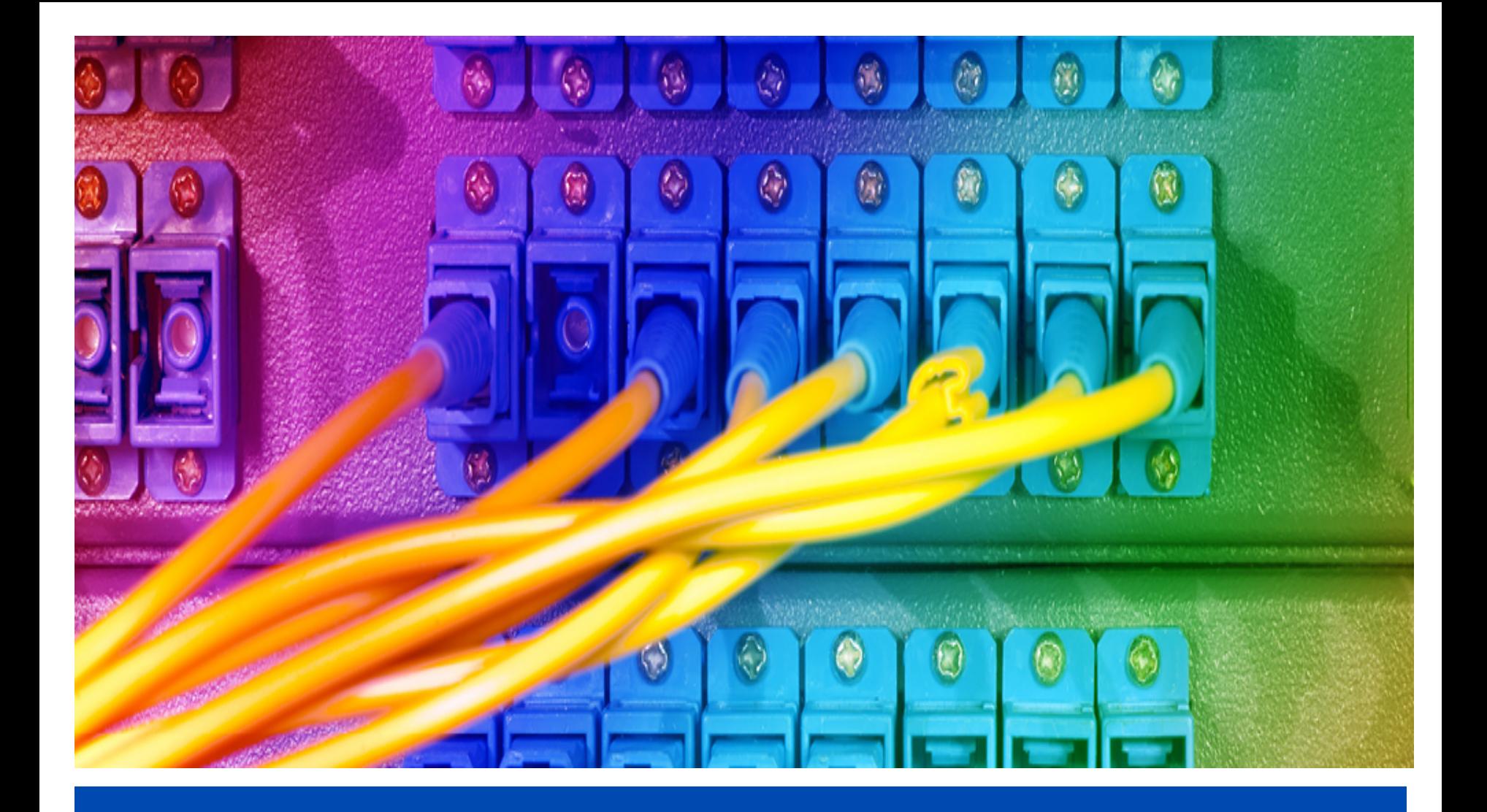

# **Let's Encrypt and DANE**  ENOG 11 | Moscow | 8 Jun 2016

## **Disclaimer:**

**I do not work for Let's Encrypt, but the Internet Society is a sponsor** 

**Slides contributed by: Josh Aas (Let's Encrypt) Jan Žorž (Internet Society)** 

**Thanks also to Viktor Dukhovni**

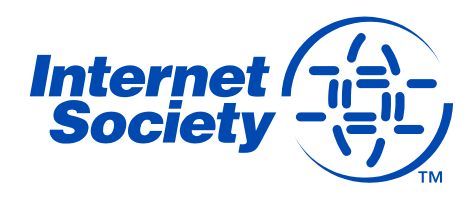

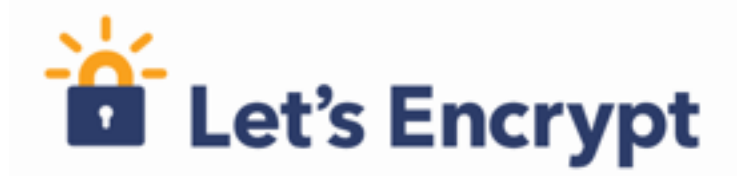

# **A Free, Automated and Open Certificate Authority (CA)**

- To encourage and simplify adoption of TLS and provide platform for advancing CA and end user security.
- Certificates are free for anyone owning a domain name
- Software running on a web server can automatically obtain, configure and renew a certificate
- All certificates issued or revoked will be publicly recorded and available for anyone to inspect.
- The automatic issuance and renewal protocol is published as an open IETF standard that others can adopt.
- Let's Encrypt is an effort to benefit the community beyond the control of any one organisation.

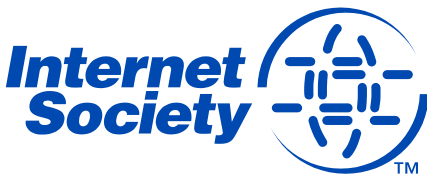

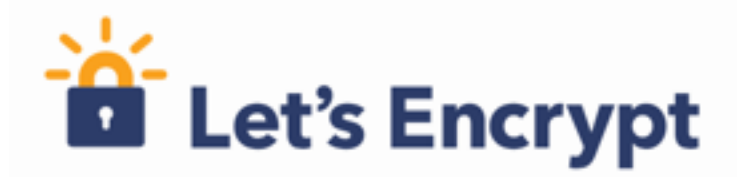

# **Why do we need it?**

- The Internet is inherently insecure, unencrypted traffic can be read and modified.
- TLS (formerly SSL) is used to encrypt web connections using HTTPS, but can also be used for e-mail, instant messaging, streaming, VoIP and other applications.
- Around 40% of Firefox page loads are HTTPS, and 62% of emails received by Gmail are over STARTLS.
- Aim is to have 100% of Internet traffic encrypted, and by default.
- CAs are (currently) needed to validate domains and link them with public keys used to establish encrypted connections.

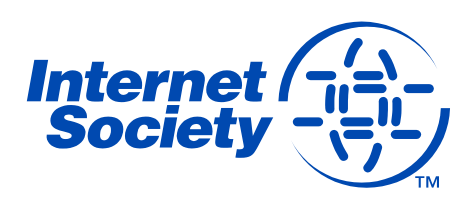

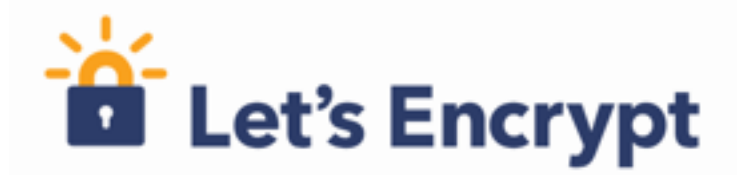

#### **But, authentication via traditional CA is not easy**

– CAs issue the X.509 certificates required for TLS on the Web

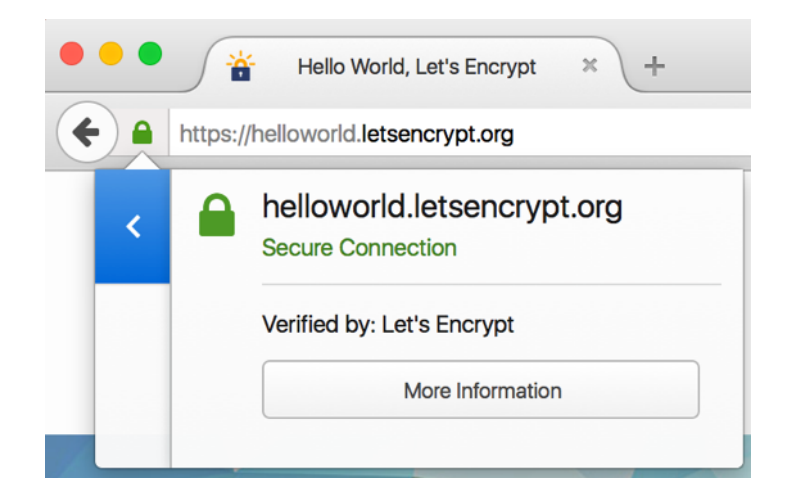

Interaction with CAs for certificate issuance and management is complex

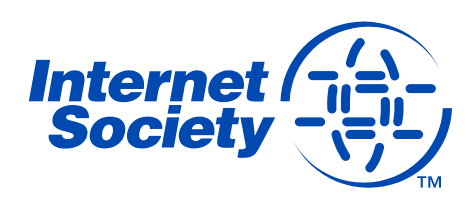

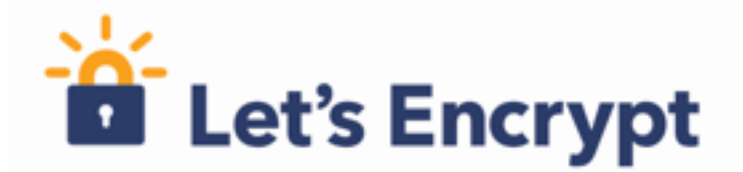

**In fact, it's too hard…**

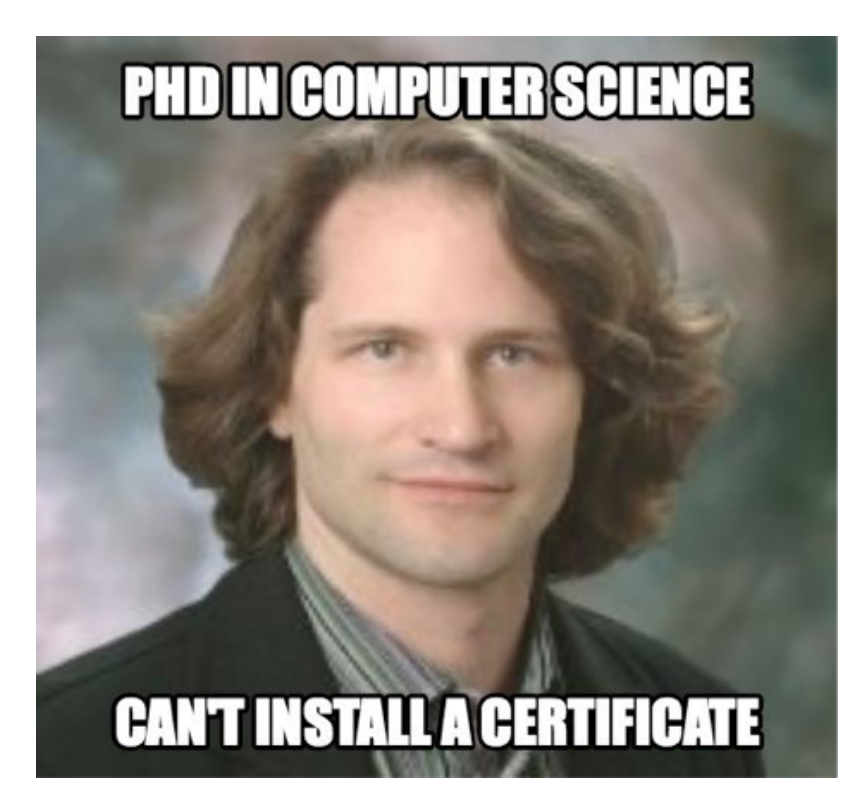

*I can't f' ing figure out how to get a cert … God help people that don't know what a CSR is… I am like 45 minutes in.* 

Cullen Jennings, Cisco Fellow

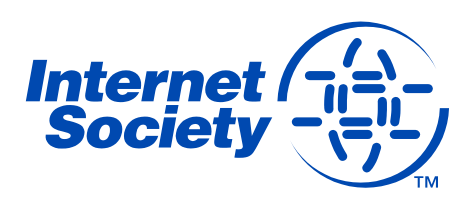

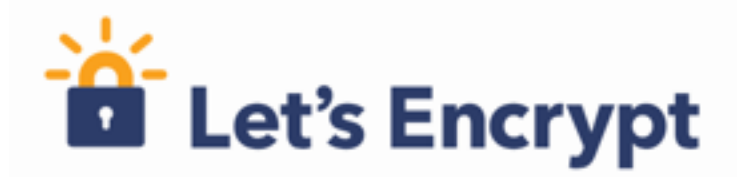

# **The traditional way…**

- Figure out you need a certificate
- Work out where to get the certificate from
- What type of certificate you need DV, OV, EV or maybe you want the Regular, Pro, Gold or Platinum versions? Hmm...
- Figure out how to request a certificate, including making a CSR
- Go through manual verification process, hoping that responses go to the right e-mail addresses (assuming they exist in the first place), and your organisation has a publicly listed phone number and/or DUNS number etc..
- Pay
- Figure out how to install your certificate
- Don't forget to renew it on time!

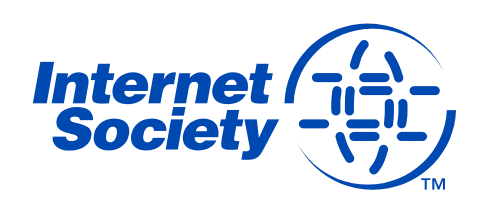

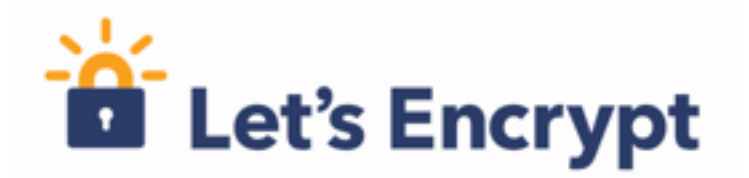

# **Let's Encrypt is born...**

- Josh Aas and Eric Rescorla decided to address this problem after discussions in IETF HTTP/2 Working Group
- Decided solution was to establish CA offering free certificates globally, but (only) supporting automated processes.
- Established Internet Security Research Group in May 2013, a foundation with IRS 501(c)(3) status
- Mission is to reduce financial, technological and educational barriers to secure communication over the Internet.
- Let's Encrypt announced on Nov 2014, started trials in Sep 2015, public beta in Dec 2015, and entered production service in Apr 2016
- Funded by 30+ sponsors making long-term commitments

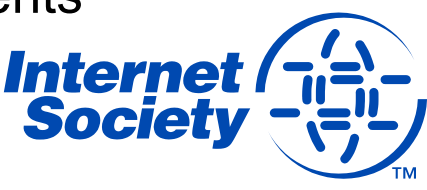

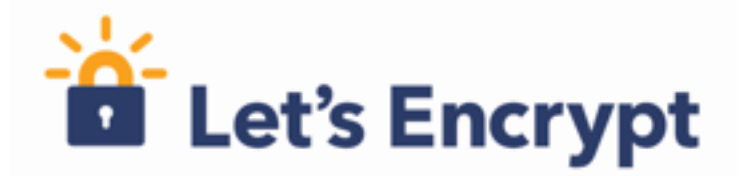

# **What's different?**

- Automated Certificate Management Environment (ACME), the key to Let's Encrypt
- Provides API for requesting, validating, revoking and otherwise managing certificates
- Clients **must** request certificates from Let's Encrypt via ACME
- Certbot is recommended client software, but others are available
- ACME is being standardized:

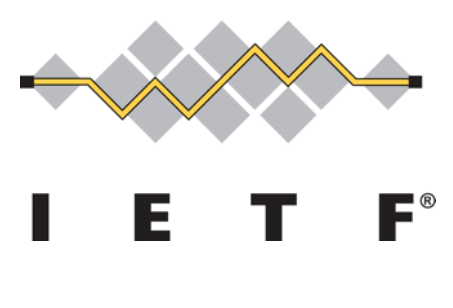

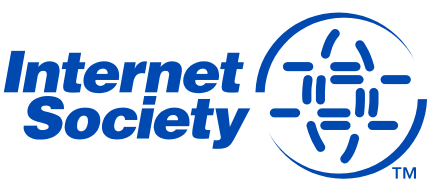

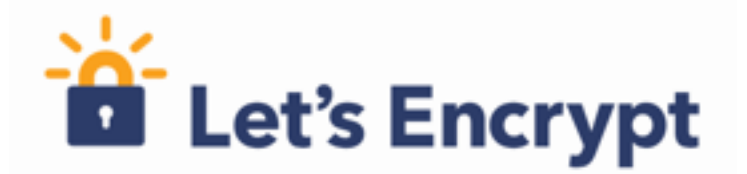

### **The technical details…**

- Let's Encrypt certificates are Domain Validation (DV) asserts that holder has control over a domain
- Validation is undertaken through challenge verification
	- HTTP: a file on your web server
	- § DVSNI: provisioning virtual host at your domain's IP address
	- DNS: provision a DNS TXT record for your domain
- Certificates have 90-day lifetime
	- Encourages automation
	- Limits damage from key compromise or mis-issuance
	- Mitigates the problems of certificate revocation

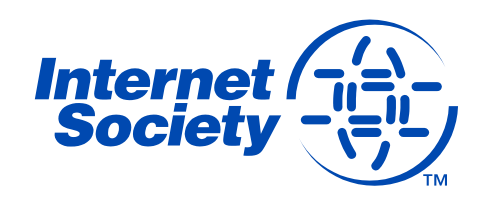

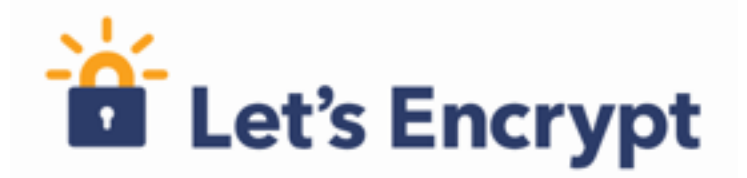

# **Trust anchor…**

- End entity certificates are validated through a chain-of-trust originating from a root certificate, known as the trust anchor
- Root certificate trust is established through distribution of root certificates in operating systems or browsers
	- Main certification programs are Microsoft, Apple and Mozilla
- Let's Encrypt issues certificates from intermediate CA called Let's Encrypt Authority X3, signed by ISRG Root X1
- ISRG Root X1 is not yet trusted in all OSs and browsers so crosssigned by IdenTrust DST Root CA X3

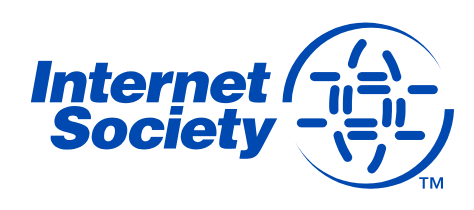

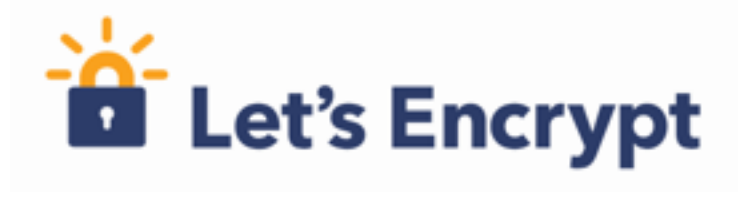

#### **How successful is it?**

**Unexpired Certificates** 

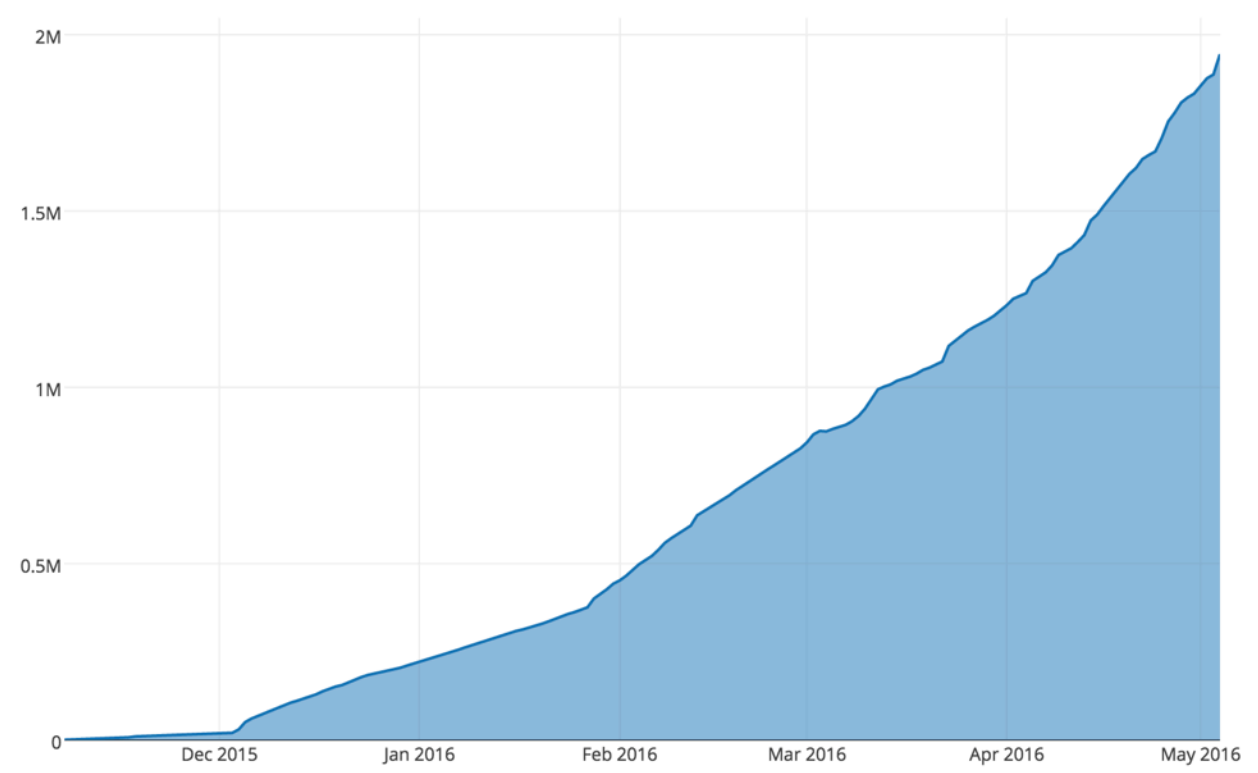

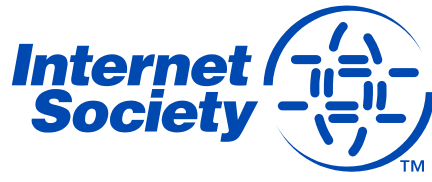

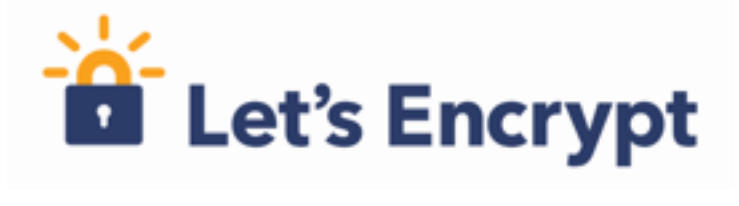

#### **Is it encouraging use of TLS?**

Percentage of Firefox Pageloads using HTTPS (15-day moving average)

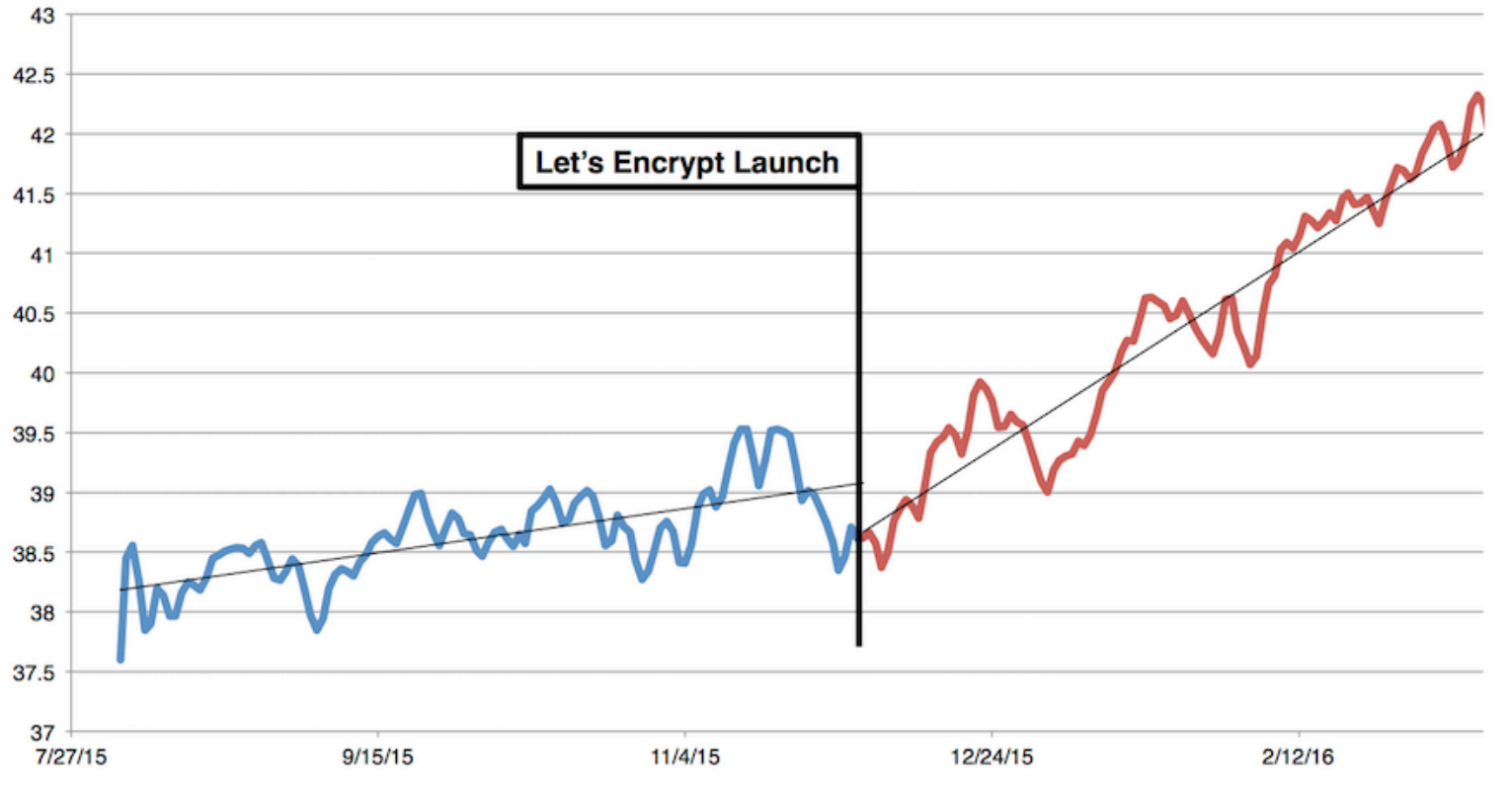

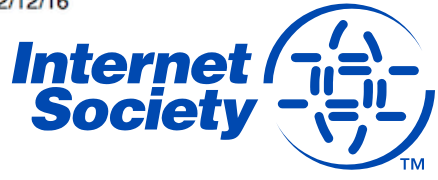

# **The Internet is not just the Web though!**

#### **ISOC / Go6Lab tested SMTP connections to top 1 million domain names**

- 70% of attempted sessions were encrypted with TLS
- 60% of TLS sessions were established with trusted certificate
- Other sessions used untrusted certificate or opportunistic TLS
- None of the top 10 mail servers and their domains were DNSSEC signed (as of Jan 2016)
- Only 128 sites could be verified with TLSA by DANE!
- How can this be improved?

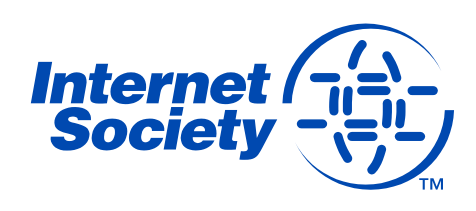

# **DNS-Authenticated Name Entities (DANE)**

DANE allows certificates to be cryptographically bound to DNS names

- Domain administrators can certify the keys used for establishing TLS sessions by storing them in the DNS
- Aims to improve inherent situation whereby any CA can issue certificate for any name
- Requires DNS records to be signed with DNSSEC
- Clients need to be DNSSEC and DANE aware

DNS TLSA records associate certificates or public keys with domains

- *Usage*, *Selector* and *Matching Types* fields determine which CAs, certificates and hashes can be accepted
- Let's Encrypt recommends *2 1 1* and *3 1 1* records

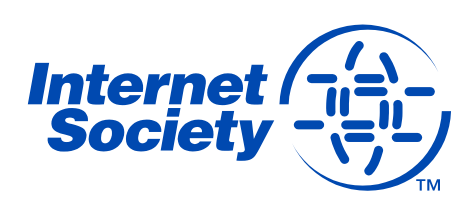

# **When do things fail in DANE?**

When do things fail in DANE?

- TLSA record is published in non-DNSSEC zone (therefore can't trust the data)
- Domain where looked up records (e.g. MX) reside are not DNSSEC signed (therefore no verification)
- Wrong certificate hash in TLSA record

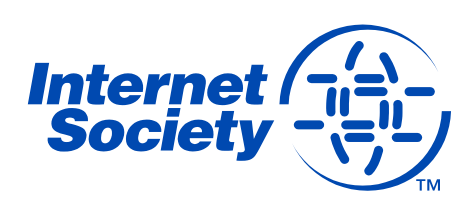

# **Let's Encrypt, DANE and email**

Validity of Let's Encrypt certificate is 90 days

- By default the underlying key is changed is changed when renewing
- So also is hash, so work needed if planning to publish 3 1 1 TLSA
- Using 2 1 1 TLSA means lack of DST Root CA X3 in certificate chain
- So need to fetch DST Root CA X3 certificate and add it to *fullchain.pem* file
- However, how do we know if root certificate has changed?
- Trick is to use same CSR when Let's Encrypt certificate is renewed, and generate 2048 bit RSA private key
- This means same underlying key can be used for 3 1 1 TLSA records, so hash doesn't change
- Underlying key can be rotated on different schedule

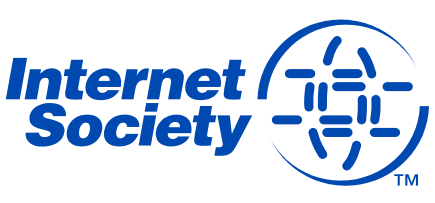

# **Moral of the story…**

70% of e-mail can already be encrypted in some way – so enable TLS on your server!

Let's Encrypt offers free certificates and automated ordering/installation, so no excuse not to make encryption the default on the Internet

Using DANE is not that difficult and can be automated

**But…**

We need more DNSSEC signed domains!

We need even more DANE/TLSA verified servers!

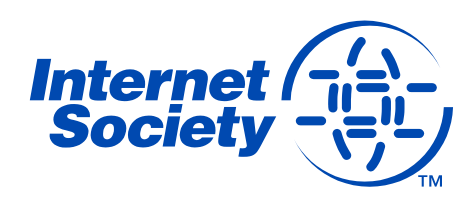

# **Further Information**

#### **Deploy360 - DNSSEC**

http://www.isoc.org/deploy360/dnssec/

#### **Let's Encrypt**

https://letsencrypt.org/

#### **HOWTO**

http://www.internetsociety.org/deploy360/blog/2016/01/lets-encryptcertificates-for-mail-servers-and-dane-part-1-of-2/

http://www.internetsociety.org/deploy360/blog/2016/03/lets-encryptcertificates-for-mail-servers-and-dane-part-2-of-2/

https://dane.sys4.de/common\_mistakes

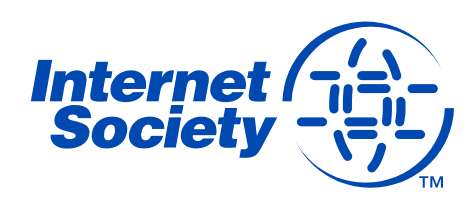

# **Thank You!**

Kevin Meynell Deploy360@isoc.org

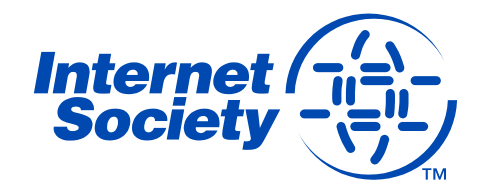